## Markel Law Hub.

## Law Hub – an award winning online legal information service.

Businesses often need assistance with everyday legal issues around employment, health and safety, trading and contracts. Our team of expert solicitors has a wealth of experience advising and representing clients in courts and tribunals across the UK. The Law Hub gives you instant access to information and documents allowing you to deal with daily legal issues.

The Law Hub covers a wide range of areas, including:

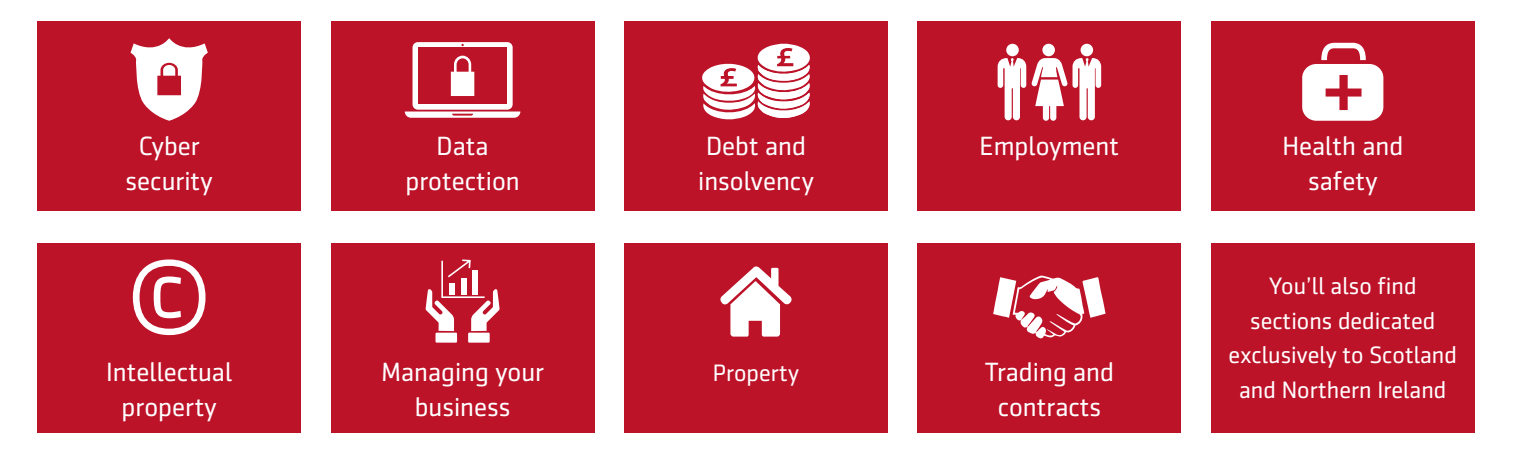

## Law Hub includes:

- 745 DIY contracts, policies, forms, and letter templates
- 400+ guides
- 310+ links to key resources
- Over 30,500 users
- Easy navigation
- Easy to use online, mobile and tablet
- Live chat Monday to Friday, 9am to 5pm
- Regular blogs on SME related topics, keeping you and your business updated with the key business legal headlines

Phone: 0345 230 0110 (Available Monday - Friday, 9:00am - 5:30pm) or email us at [lawhub@](mailto:lawhub%40markellaw.co.uk?subject=)markel.com

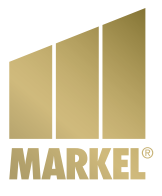

## How to register and login to the Markel Law Hub

It's easy and fast. Follow the instructions below to get registered in no time. Either pay online via our website or have your unique, **eight digit access token** or **policy number handy**. You will need this to complete the registration process.

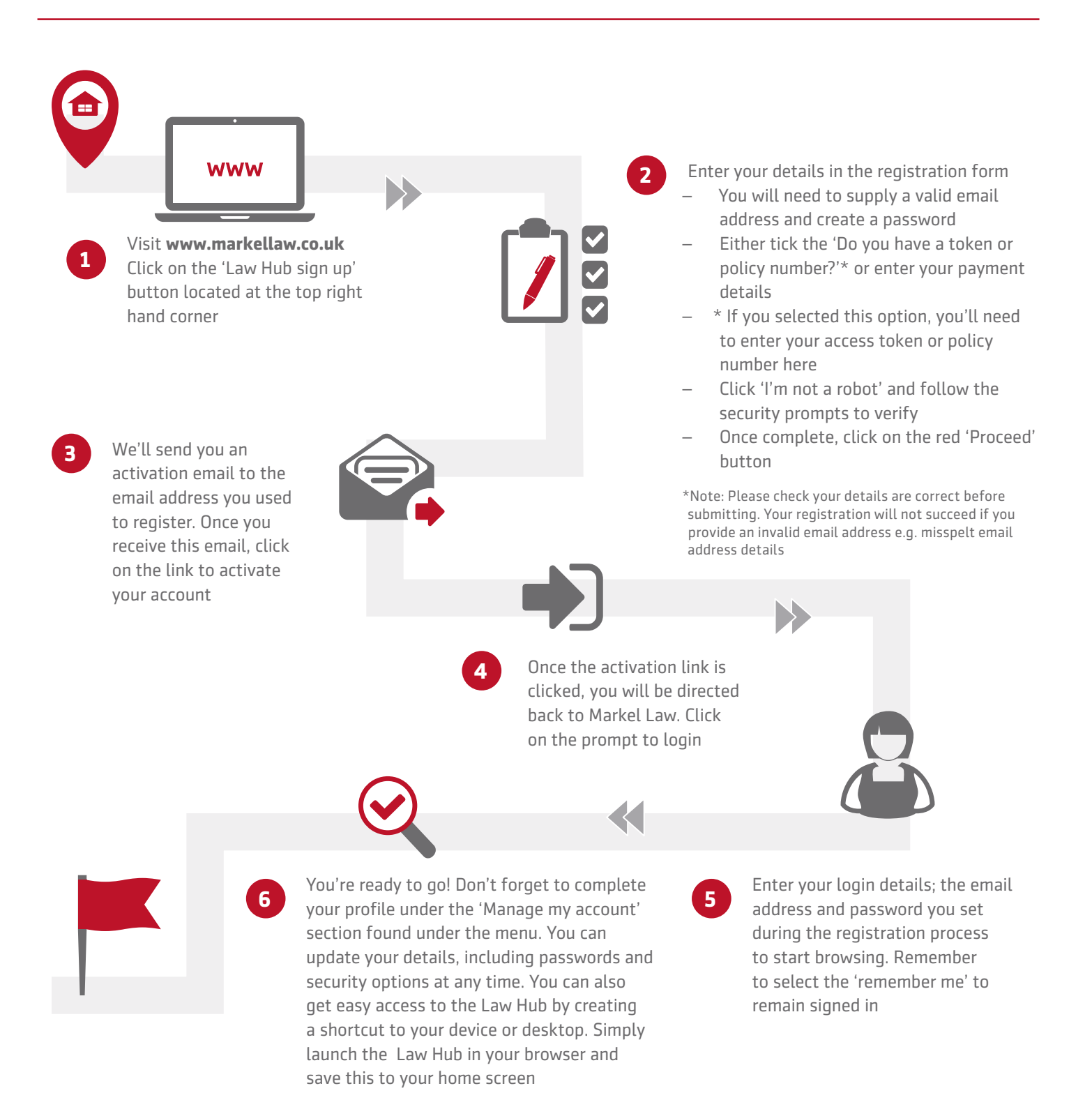

Phone: 0345 230 0110 (Available Monday - Friday, 9:00am - 5:30pm) or email us at lawhub@markel.com

**Markel UK Limited** 0345 351 2600 **www.uk.markel.com**